listed in AP 100N - 0101, enter a brief description in the clear area. Leave stippled 'Main Equip' boxes blank.

## **Compilation Guide to MOD Forms 707K (Revised May 99) and 707L (Revise**

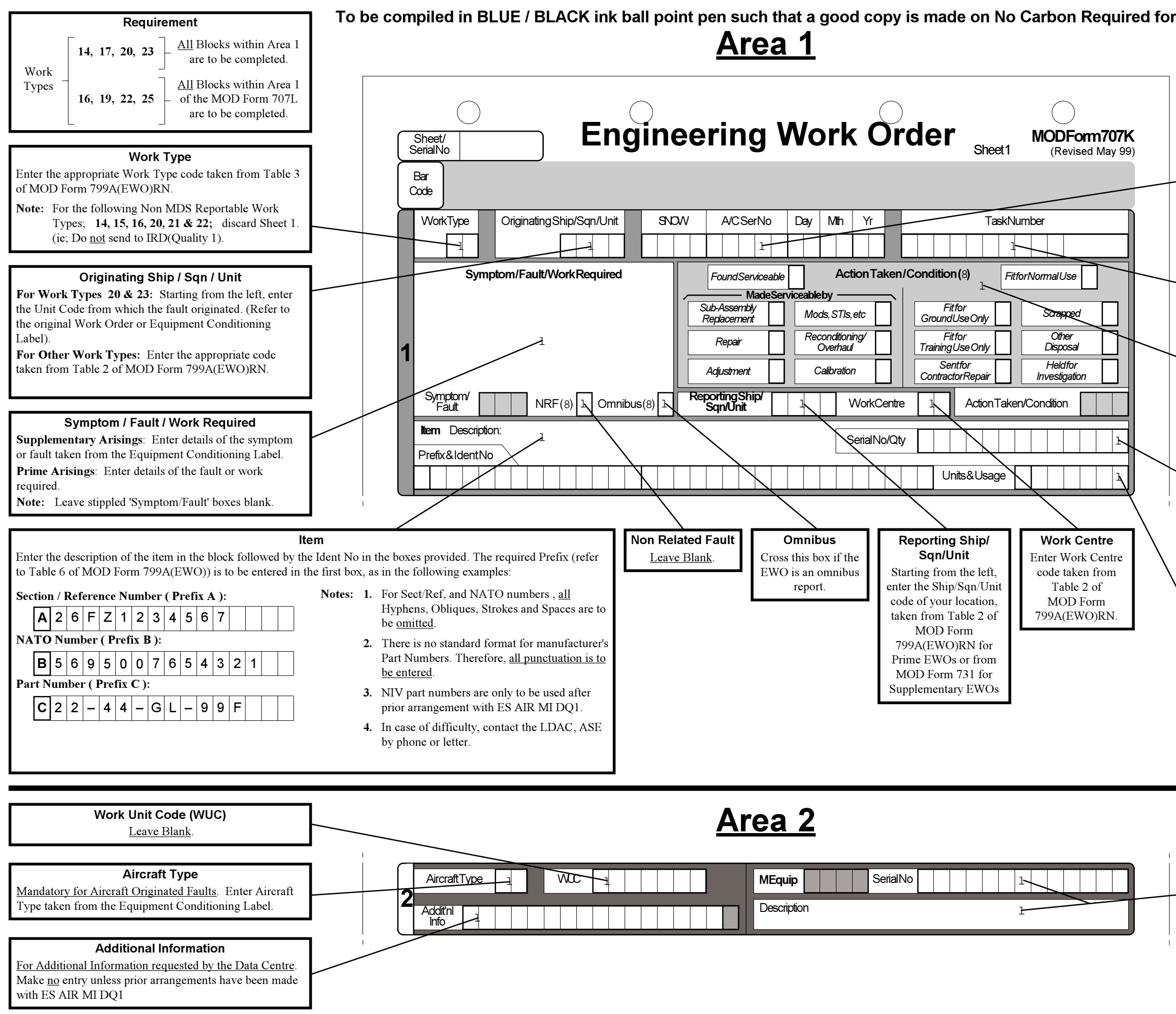

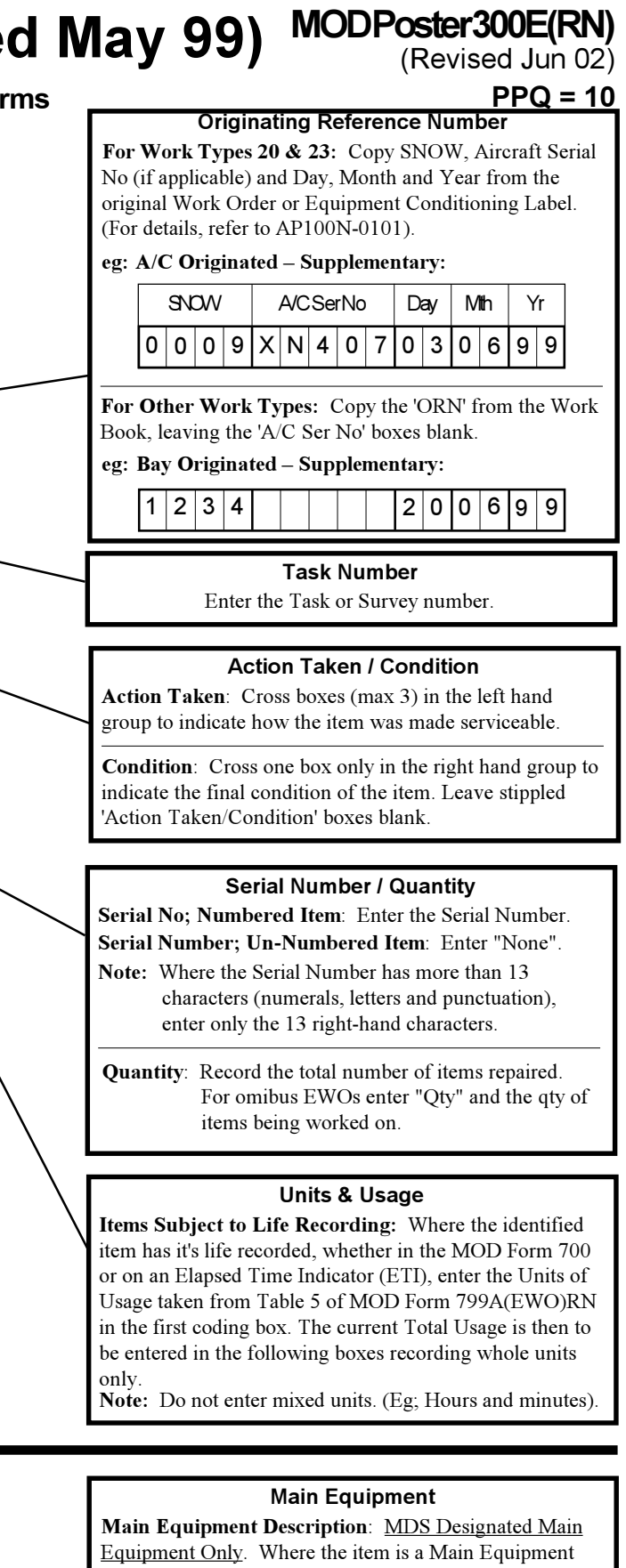

**Main Equipment Serial Number**: MDS Designated Main Equipment Only. Where the Main Equipment is identified by a Serial Number, enter the Serial Number in the boxes, including any punctuation.

**Note:** Where the Serial Number has more than 13 characters (numerals, letters and punctuation), enter only the 13 right-hand characters.